# РУКОВОДСТВО ПО **ЭКСПЛУАТАЦИИ**

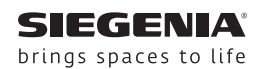

# AERO **AEROPAC**

Шумопоглошающие настенные проветриватели.

Оконные системы

Дверные системы

Комфортные системы

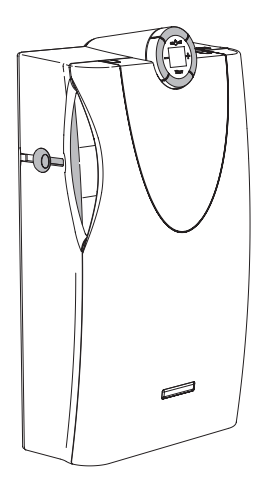

# Содержание

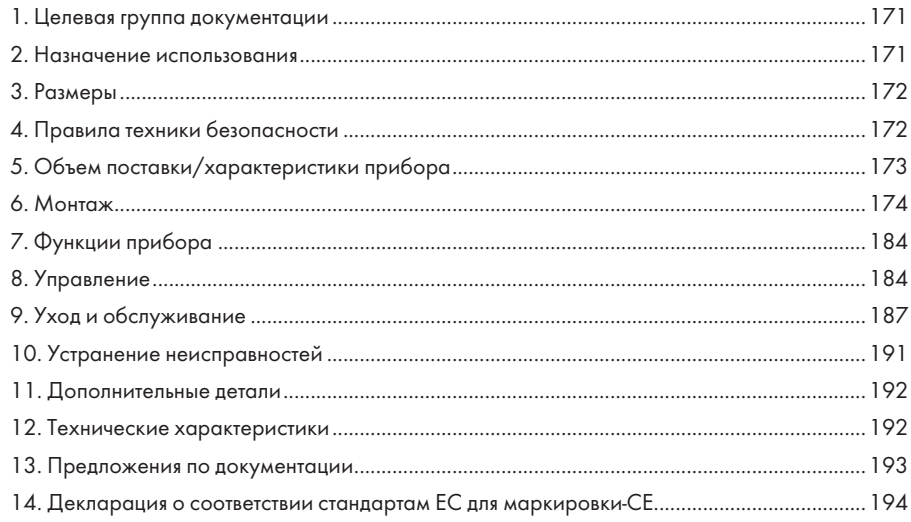

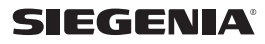

# <span id="page-2-0"></span>1. Целевая группа документации

- Данная документация предназначена для специализированных компаний и конечных потребителей.
- Все описанные здесь указания по монтажу, установке и ремонту могут выполняться исключительно специализированными компаниями, которые имеют знания и опыт в области монтажа, ввода в эксплуатацию, а также наладки децентрализованных приборов проветривания и ухода за ними.
- Все описанные в данном документе указания по управлению, уходу и техническому обслуживанию предназначены как для специализированных компаний, так и для конечного потребителя.
- Монтажная компания обязана передать конечному потребителю руководство по эксплуатации после монтажа.

# 2. Назначение использования

- AEROPAC может использоваться исключительно для проветривания закрытых помещений (кухни, ванной комнаты, гостиной и спальни).
- Прибор не подходит для монтажа в бассейнах и/или помещениях с повышенной влажностью.
- Обязательно используйте поставляемую в комплекте защиту от атмосферного воздействия SIEGENIA для защиты прибора с внешней стороны.
- Прибор нельзя устанавливать в загрязненных помещениях. Следите за тем, чтобы в прибор не поступали вредные вещества.
- Если прибор используется в помещении с открытым камином, соответствующий специалист должен предварительно выполнить очистку дымохода.
- Обратите внимание на соответствующие возможности, а именно на достаточно установленный переизбыток потребляемой мощности. Указания по переизбытку мощности мы предоставляем по запросу (H45.WANS001INT).
- Эксплуатация и хранение AEROPAC должны производиться при температурах от-15 °С до +40 °С.
- Используйте только оригинальные принадлежности SIEGENIA.
- Монтаж прибора должен выполняться только специалистом с соответствующим опытом согласно монтажной и проектной документации SIEGENIA. Соблюдайте инструкцию по монтажу, приведенную в данном руководстве.
- Соблюдайте правила техники безопасности при работе с электрооборудованием, а также при необходимости правила техники безопасности при выполнении работ с приставных лестниц, стремянок, при выполнении высотных и верхолазных работ.
- Прибор можно использовать, только если он находится в исправном техническом состоянии.
- Не вносите никаких изменений в компоненты прибора.
- Следите за тем, чтобы отверстия для проветривания оставались открытыми. Не загораживайте их другими приборами, мебелью или предметами.
- Не ставьте на прибор какие-либо предметы.  $\bullet$
- Следите, чтобы прибор не оставался закрытым на протяжении длительного времени (в течение нескольких дней). Таким образом обеспечивается минимальное проветривание, а также защита от появления в нем насекомых.
- Когда вентилятор включен, минимум одно из отверстий для проветривания должно быть открыто.
- В случае отказа прибор может проверять только специалист.

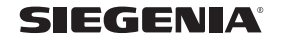

# <span id="page-3-0"></span>3. Размеры

• Все указанные в настоящей документации размеры даны в мм.

# 4. Правила техники безопасности

- Данный прибор могут использовать дети старше 8 лет и лица с ограниченными физическими и умственными способностями, а также с нарушением сенсорных функций или недостатком опыта или знаний, если они находятся под присмотром или проинформированы о безопасном пользовании прибором и поняли все связанные с его использованием опасности. Дети не должны играть с прибором. Дети могут проводить очистку прибора или выполнять действия по уходу за ним только под присмотром взрослых.
- Прибор, работающий от электричества. Угроза для жизни в результате удара электрическим током или пожара.

Соблюдайте следующие инструкции, чтобы избежать возникновения физического вреда и имущественного ущерба:

- Для штепсельной евровилки соединительного кабеля в серийном исполнении используйте только подходящую розетку на 230 В сети переменного тока.
- Если сетевой шнур прибора поврежден, во избежание возникновения опасных состояний его замену должны выполнить компания SIEGENIA, ее служба по работе с клиентами или другое квалифицированное лицо.
- Работы по подключению прибора, которые выполняются под напряжением сети переменного тока в 230 В, должен проводить только специалист-электрик.
- При прокладке сетевого кабеля на месте монтажа требуется отключить все полюса.
- Соблюдайте последние требования норм немецкой Ассоциации электрических, электронных и информационных технологий (VDE).
- При выполнении всех работ, связанных с электрической сетью и внутренней проводкой, необходимо строго соблюдать соответствующие региональные предписания.
- При попадании твердого предмета или жидкости внутрь прибора незамедлительно прекратите его использование и отключите от электрической сети.
- Опасность атак на приборы SIEGENIA, работающие через WLAN! Чтобы защитить вашу систему от взлома, соблюдайте следующие указания:
	- Каждый прибор SIEGENIA, работающий через WLAN, защищен двумя паролями (пользователя и администратора). Данные пароли необходимо изменить во время первой настройки. Ни в коем случае не оставляйте пароли, установленные при поставке.
	- Если приборы SIEGENIA, работающие через WLAN, используются в домашней сети WLAN, она должна быть закодирована.
	- Выберите надежные пароли. Они должны состоять из букв верхнего и нижнего регистров, цифр и специальных знаков.

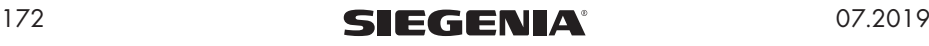

<span id="page-4-0"></span>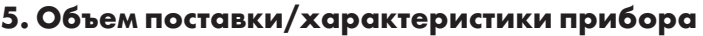

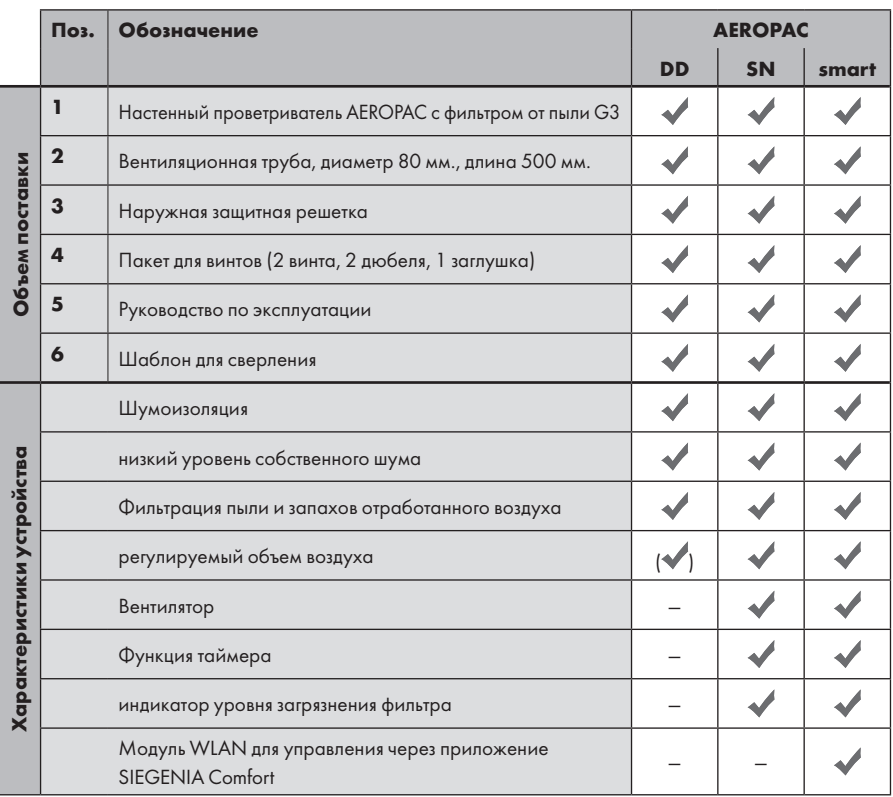

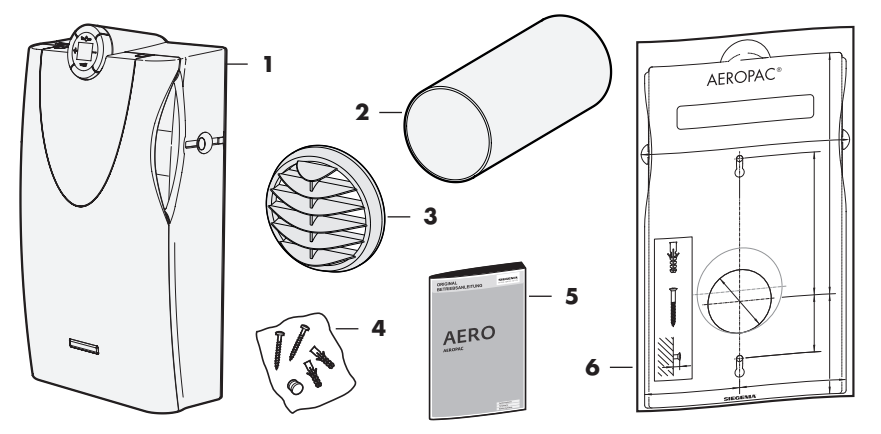

DEUTSCH | ENGLISH | FRANÇAIS | ITALIANO | NEDERLANDS | POLSKI | PYCCK<mark>NЙ</mark> DEUTSCH ENGLISH FRANÇAIS ITALIANO NEDERLANDS POLSKI РУССКИЙ

07.2019 **SIEGENIA**<sup>173</sup>

# <span id="page-5-0"></span>6. Монтаж

#### 6.1 Требования к монтажу

- Подходящее для монтажа место:
	- рядом с источником питания 230 В перем. тока (макс. длина кабеля прибора 4,5 м)
	- при подключении к стационарной сети над подрозетником
	- вдали от радиаторов отопления
- Гладкая и ровная стена
- В месте установки прибора в стене не должно быть кабелей или труб.
- Прибор должен быть защищен от загрязнений во время монтаж и перед вводом в эксплуатацию.
- Чтобы не испачкать поверхность прибора, во время монтажа рекомендуем использовать подходящие перчатки.

# 6.2 Дополнительные требования для AEROPAC smart

- Прибор AEROPAC smart должен быть установлен максимально далеко от источника помех. На сигнал WLAN могут отрицательно влиять следующие источники:
	- водопроводные трубы
	- каменные и бетонные стены
	- металлические предметы
	- кондиционеры
	- беспроводные устройства (например, радиотелефон, радионяня, колонки, работающие через Bluetooth и т. д.)
	- сети WLAN на тех же радиоканалах (например, WLAN-роутер соседа)
- Расположение электропроводки параллельно линиям передачи данных (ISDN, DSL и т. д.) может привести к неисправностям, например, повлиять на скорость передачи данных.

```
174 SIEGENIA<sup>®</sup> 07.2019
```
# 6.3 Рекомендуемое расположение прибора

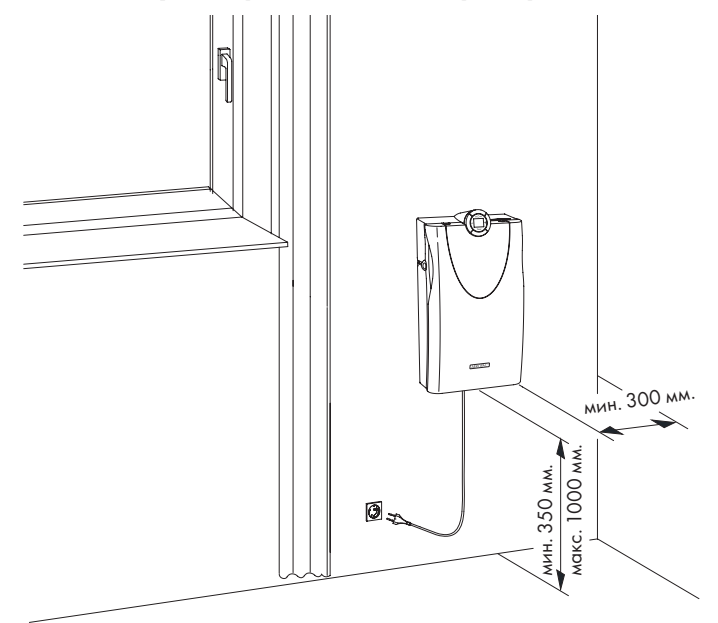

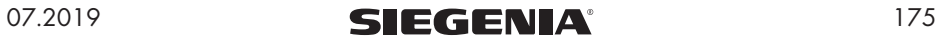

# <span id="page-7-0"></span>6.4 Разметка отверстий для сверления и сверление резьбовых отверстий

# А Внимание

Возможность повреждения проложенных в стене кабелей и труб в результате сверления!

- › Перед монтажом проверьте место установки на наличие кабелей и труб (например, водопроводных) в стене при помощи контрольного прибора:
- 1. Отрегулируйте шаблон для сверления при помощи уровня и закрепите его.
- 2. Сделайте на стене разметку для двух крепежных отверстий и резьбового отверстия. При необходимости отметьте еще одно крепежное отверстие (B) для дополнительной фиксации прибора.

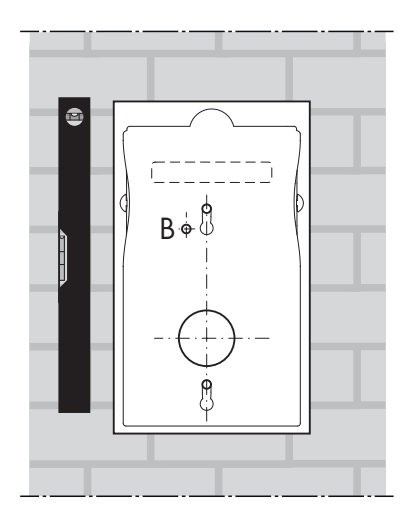

3. Просверлите резьбовое отверстие. Для этого установите перфоратор под углом примерно от 2° до 5° и сделайте сквозное отверстие в направлении наружной стены.

Внимание! Если AEROPAC оснащен вентиляционным зигзагообразным каналом, следуйте соответствующему монтажному руководству.

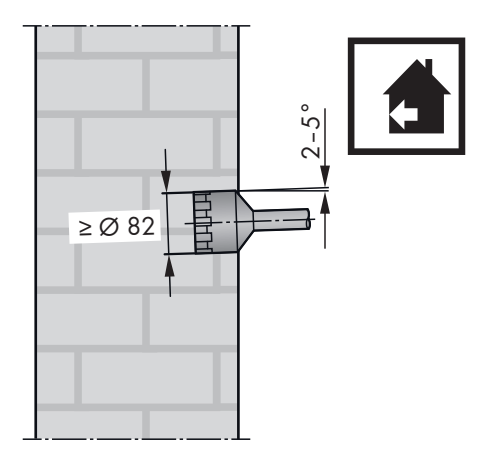

176 **SIEGENIA**<sup>®</sup> 07.2019

DEUTSCH ENGLISH FRANÇAIS ITALIANO NEDERLANDS POLSKI РУССКИЙ

DEUTSCH | ENGLISH | FRANÇAIS | ITALIANO | NEDERLANDS | POLSKI | **PYCCKMЙ** 

## <span id="page-8-0"></span>6.5 Сверление крепежных отверстий и установка крепежных винтов

1. Просверлите два отмеченных крепежных отверстия и при необходимости дополнительное отверстие (B) (все отверстия для сверления должны быть диаметром 8 мм, и глубиной минимум 45 мм).

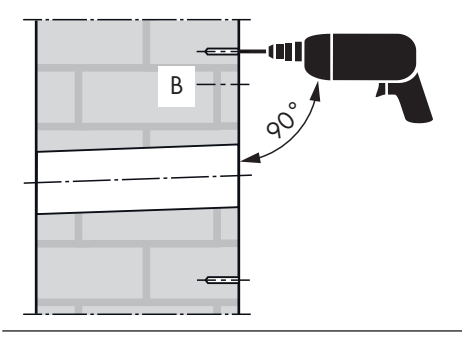

- 2. Вставьте в отверстия два дюбеля и при необходимости один дюбель в дополнительной крепежное отверстие (B). Внимание: дюбеля предоставляются и устанавливаются заказчиком в соответствии с типом стены (например, гипсокартон).
- 3. Вверните два винта по 8 мм в дюбеля.

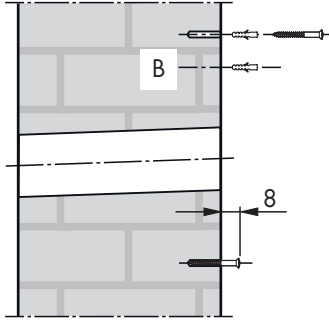

# 6.6 Установка вентиляционной трубы в резьбовое отверстие

- 1. Обрежьте вентиляционную трубу в соответствии с толщиной стены (размер X).
- 2. Вставьте вентиляционную трубу в резьбовое отверстие (оба конца должны лежать вровень со стеной). <sup>X</sup>

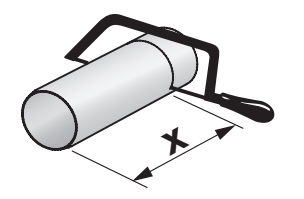

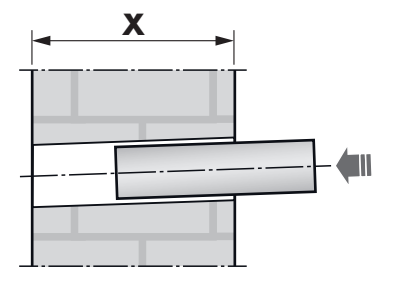

#### 6.6.1 Рекомендации по монтажу вентиляционной трубы

Вентиляционная труба должна быть загерметизирована по примыкающему шву (зазор между вентиляционной трубой и резьбовым отверстием) снаружи и в помещении.

Для этого выполните следующее:

- Расположите шов так, чтобы осталось достаточно места для компенсации движений материала.
- Изолируйте примыкающий шов (теплоизоляция)
- Выполните устойчивую к ливням герметизацию примыкающего шва снаружи
- Герметично закройте примыкающий шов внутри помещения
- Следуйте принципу: «Внутри плотнее, чем снаружи»

#### 6.6.2 Теплоизоляция

Если ширина шва больше 6 мм, для всех типов стен необходимо использовать подходящий изоляционный материал без пустот.

Очистите примыкающие швы. Соприкасающиеся поверхности должны быть чистыми, без следов смазки. Необходимо также удалить остатки изоляционного материала.

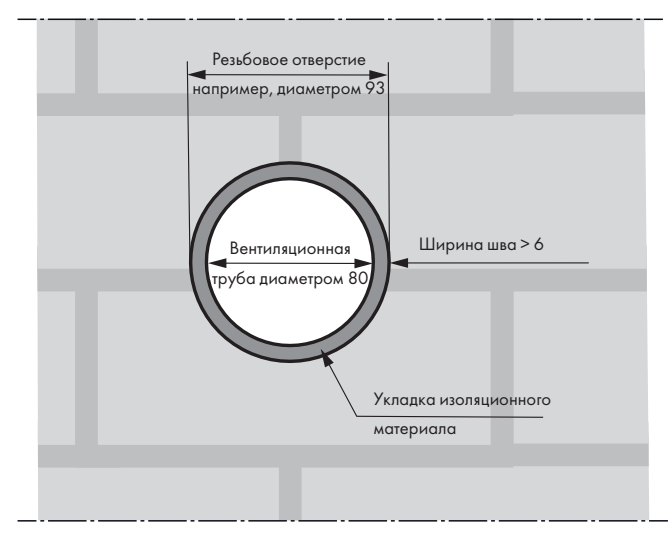

#### 6.6.3 Герметизация вентиляционной трубы внутри помещения

Чтобы к наружной стене не поступал влажный воздух из помещения, внутренний примыкающий шов должен быть герметичным. Мы рекомендуем использовать акриловый герметик (соблюдайте указания производителя).

- 1. Установите ИЗОЛЯЦИОННУЮ прокладку в основание шва.
- 2. Загерметизируйте примыкающий шов: нанесите герметик вокруг примыкающего шва вентиляционной трубы.

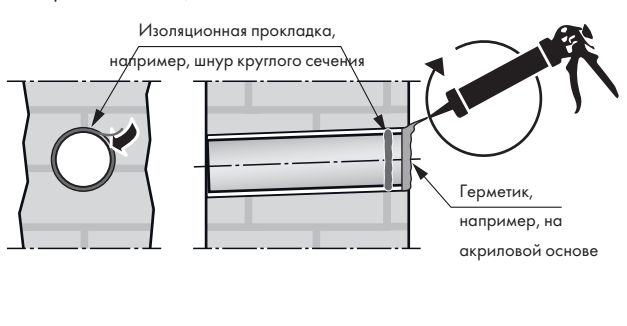

#### 6.6.4 Герметизация вентиляционной трубы снаружи

Чтобы предотвратить проникновение влаги в наружную стену, изоляция примыкающего шва должна быть прочной (устойчивой к ливням), а также располагаться по кругу. Мы рекомендуем использовать силиконовый герметик (соблюдайте указания производителя).

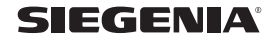

# <span id="page-11-0"></span>6.7 Установка защиты от атмосферного воздействия

1. Загерметизируйте вентиляционную трубу снаружи. Рекомендация: укладка изоляционной прокладки (например, шнура круглого сечения) в примыкающий шов помогает избежать фиксации на трех краях.

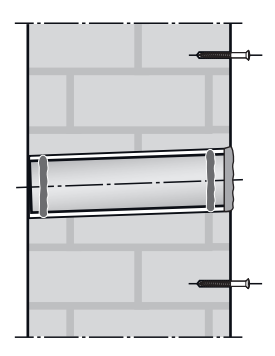

- 2. Загерметизируйте защиту от атмосферного воздействия: нанесите герметик (не входит в комплект поставки) вокруг раструба поставляемой вместе с прибором защиты от атмосферного воздействия.
- 3. Установите защиту от атмосферного воздействия:
	- Пластины должны располагаться горизонтально и смотреть вниз.
	- Установите штуцер защиты от атмосферного воздействия в вентиляционную трубу.
	- Плотно прижмите защиту от атмосферного воздействия к стене, чтобы силикон равномерно распределился, тем самым сделав промежуток между вентиляционной трубой и защитой от атмосферного воздействия непроницаемым.

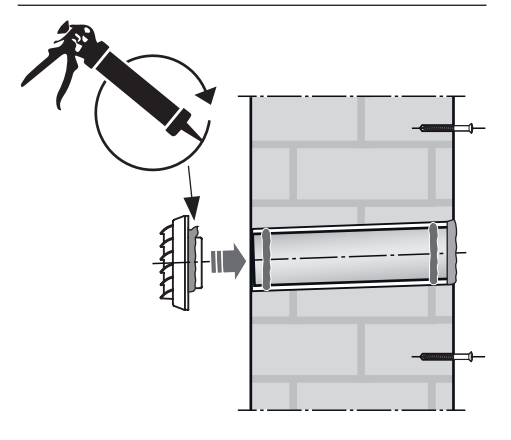

# 6.8 Подключение сетевого кабеля

#### 6.8.1 Стандартное подключение

- Встроенный сетевой кабель с завода установлен на длину 1,5 м.
- Сетевой кабель можно отрегулировать в соответствии с условиями помещения (макс. длина кабеля ок. 4,5 м).
- 1. Аккуратно поднимите самоклеящуюся накладку из пенопласта вдоль проводки кабеля (на задней стороне прибора, слева).
- 2. Вытащите сетевой кабель из направляющего паза и отрегулируйте до нужной длины.
- 3. Затем верните сетевой кабель в направляющий паз.

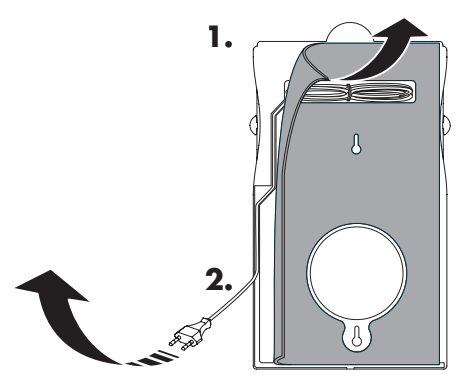

#### 6.8.2 Подключение к стационарной сети

# А Предупреждение

Открытые электрические компоненты. Угроза для жизни в результате удара

#### электрическим током или пожара.

- › Перед монтажом обязательно отключите электричество.
- 1. Обрежьте сетевой кабель подходящим инструментом (например, кусачками).
- 2. Соедините встроенный сетевой кабель с сетевым кабелем в подрозетнике на месте монтажа (например, при помощи клеммной колодки).

Внимание: при правильном соединении кабельная коробка прибора должна находиться над подрозетником.

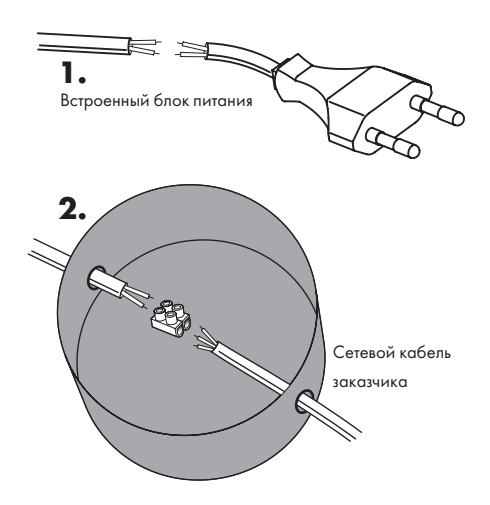

# 6.9 Крепление и подключение AEROPAC

- 1. Крепежные отверстия на задней стороне устройства соедините с крепежными винтами и опустите прибор вниз.
- 2. После этого проверьте прибор на надежность фиксации.

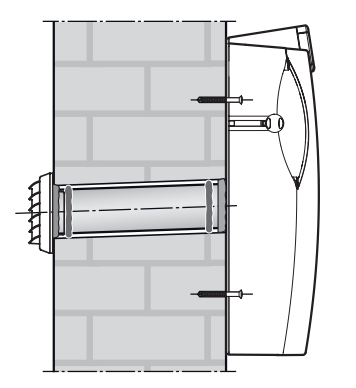

- 3. Нажмите на отметки в верхней части передней крышки и потяните ее на себя. Откройте переднюю крышку до первого упора.
- 4. Возьмитесь за нижнюю перемычку рамки для фильтра и вытащите ее из крепления.
- 5. Откиньте расположенную внутри звукоизолирующую прокладку.

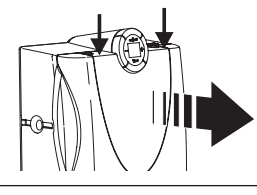

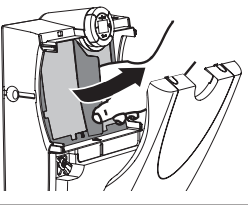

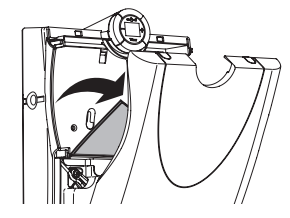

- 6. Нажмите до упора на заглушки, чтобы те встали в продольное отверстие.
- 7. Соберите прибор в обратной последовательности.
- 8. Вставьте евроштекер встроенного сетевого кабеля в розетку на 230 В перем. тока.

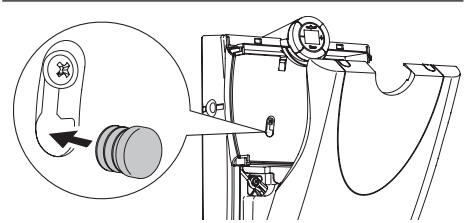

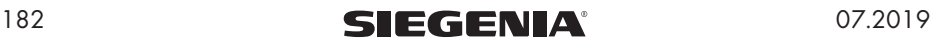

# 6.10 Дополнительная фиксация AEROPAC (по желанию)

AEROPAC можно зафиксировать при помощи дополнительного винта (не входит в комплект поставки), например, когда прибор необходимо установить в перевернутом на 180°положении:

- Сверление дополнительных крепежных отверстий при помощи шаблона для сверления: снимите прибор со стены и повторите пункты 6.4 и 6.5 (см. страницы [176](#page-7-0) и [177\)](#page-8-0).
- Сверление дополнительных крепежных отверстий без шаблона для сверления: проверьте прибор на надежность фиксации и выполните следующие шаги:
- 1. Нажмите на отметки в верхней части передней крышки и потяните ее на себя. Откройте переднюю крышку до первого упора.
- 2. Возьмитесь за нижнюю перемычку рамки для фильтра и вытащите ее из крепления.
- 3. Откиньте расположенную внутри звукоизолирующую прокладку.
- 4. При помощи острого предмета (например, при помощи разметочной иглы) пробейте в задней части прибора углубление (диаметром 8 мм.).
- 5. Снимите прибор с крепления, просверлите дополнительное отверстие для фиксации прибора (диаметром 8 мм.) и вставьте подходящий дюбель (не входит в комплект поставки).
- 6. Повесьте прибор на оба крепежных винта и проверьте надежность крепления.
- 7. Вставьте в дюбель и ввинтите подходящий винт в предусмотренное отверстие (на задней стороне прибора).
- 8. Соберите прибор в обратной последовательности.

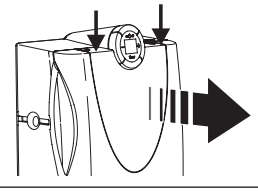

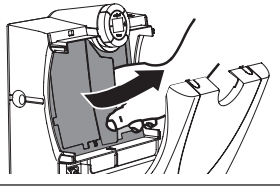

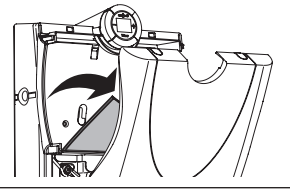

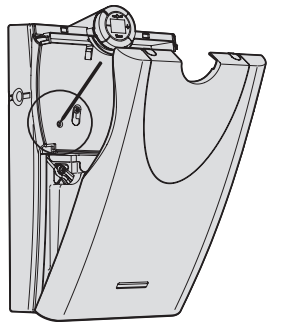

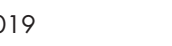

# <span id="page-15-0"></span>7. Функции прибора

Настенные проветриватели AEROPAC SN и AEROPAC smart при помощи электрического вентилятора забирают свежий воздух с улицы и подают в комнату фильтрованный воздух, при этом прибор контролирует его подачу, работает бесшумно и экономит энергию.

Если вентилятор выключен, свежий воздух поступает в помещение путем выравнивания давления между наружным воздухом и воздухом в помещении (пассивное проветривание). В зависимости от цели использования в прибор устанавливаются разные фильтры:

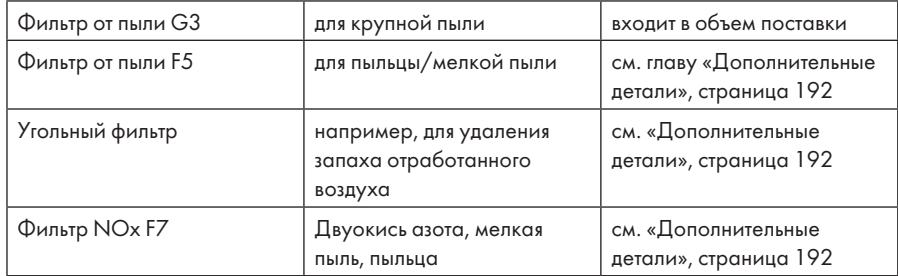

# 8. Управление

# 8.1. Режим работы в разности

#### давления

В выключенном состоянии AEROPAC работает как пассивный проветриватель за счет выравнивания давления между воздухом в помещении и наружным воздухом.

Боковые заслонки открывают/закрывают отверстие для воздуха и бесступенчато регулируют его приток.

Не оставляйте заслонки закрытыми в течение долгого промежутка времени (несколько дней)

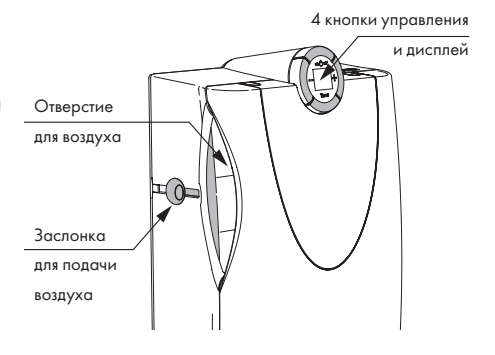

# 8.2 Работа вентилятора

Для включения вентилятора прибор необходимо подключить к электрической сети 230 В и открыть минимум одно из боковых отверстий для воздуха.

#### Включение и выключение прибора

Прибор включается и выключается нажатием кнопок **on** и **off** соответственно.

# on (1) off

#### Регулировка уровня подачи воздуха

При включении прибора сохраняется последний установленный уровень подачи воздуха. Уровень подачи воздуха можно изменить в любое время.

- Нажмите кнопку + 1 раз: уровень подачи воздуха увеличится (вентилятор реагирует с запозданием).
- Нажмите кнопку 1 раз: уровень подачи воздуха уменьшится.
- Рекомендуемый уровень подачи воздуха на одного человека в помещении: 30 м<sup>3</sup>/ч
- Рекомендуемый уровень подачи воздуха на двух людей в помещении: 60 м3 /ч
- Макс. уровень подачи воздуха: 180 м3 /ч (мигает индикатор max)

#### 8.3 Управление через смартфон или планшет

Прибором AEROPAC smart можно управлять с помощью планшета или смартфона. Соблюдайте прилагаемое руководству по быстрому старту [\(H47.MOTS005RU\)](https://downloads.siegenia.com/siauv3_micro_download_portal/media/gebaude/smarthome/h47.mots005_de.pdf).

# Обзор функций прибора

- Управление мощностью проветривателя
- Программируемый таймер
- Индикатор уровня загрязнения фильтра и его сброс (после замены фильтра)

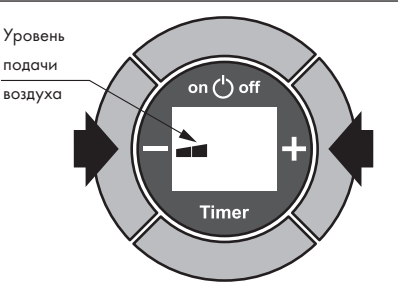

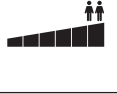

أأتب

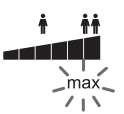

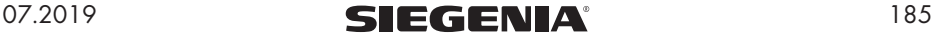

# 8.4 Функция таймера

Нажатием кнопки **Timer** активируется/деактивируется функция таймера. Активированный таймер запускает прибор на установленный заранее промежуток времени (по часам). Предварительная настройка таймера на заводе установлена на 8 часов. После окончания времени вентилятор автоматически выключается.

Через 24 часа после активации таймера прибор автоматически запускается, при этом сохраняются последние настройки. Этот процесс повторяется каждые 24 часа. Выключение таймера отключает данную функцию.

Внимание: после сбоя питания таймер необходимо активировать еще раз.

#### Регулировка таймера

Таймер можно установить на время работы от 1 часа до 18 часов. Настройку можно изменить в любое время

1. Нажмите кнопку Timer 1 раз (повторное нажатие отключает функцию таймера).

on (1) off **Timer** 

- 2. Регулировка времени работы:
	- Чтобы уменьшить время работы, нажмите кнопку –.
	- Чтобы увеличить время работы, нажмите кнопку +.

Внимание: дисплей загорится на короткое время, появится изображение часов и установленный уровень подачи воздуха, а также время работы в часах

Внимание: спустя примерно 5 сек. после установки времени работы на дисплее появится оставшееся время.

• Оставшееся время работы: 5:59 ч (установленное время работы: 6:00 ч)

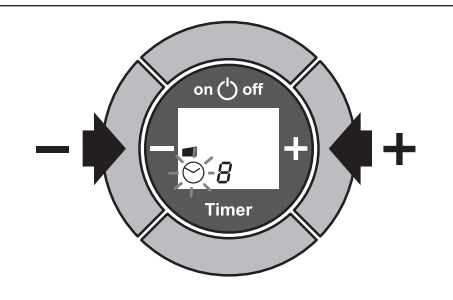

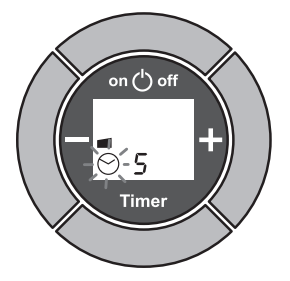

# 186 **SIEGENIA**<sup>®</sup> 07.2019

# <span id="page-18-0"></span>9. Уход и обслуживание

# **А Предупреждение**

Прибор, работающий от электричества. Угроза для жизни в результате удара

электрическим током или пожара. Соблюдайте следующие инструкции, чтобы избежать возникновения физического вреда и имущественного ущерба:

- › перед каждой очисткой и работами по уходу вытаскивайте вилку из розетки. Не тяните за кабель, чтобы отключить прибор от электрической сети.
- › В случае с неподвижным соединением прибора к сети переменного тока 230 В отключите питающую сеть полностью. При необходимости снимите предохранители.

# 9.1 Очистка

Важно: во время очистки внутрь прибора AEROPAC не должна попадать жидкость.

- Не используйте агрессивные чистящие средства, растворители или острые предметы, в противном случае можно повредить поверхность корпуса.
- Не используйте устройства для мойки под высоким давлением или пароструйные приборы.
- Проводите очистку AEROPAC при помощи смоченного в слабом мыльном растворе или моющем средстве полотенца.
- Очистку фильтра от пыли G3 можно проводить только вручную (например, с помощью пылесоса или промыв его жирорастворяющим моющим средством). Фильтр нельзя стирать в стиральной машине!

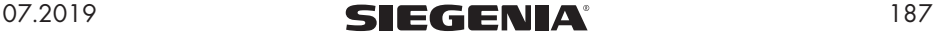

# <span id="page-19-0"></span>9.2 Замена фильтра

Фильтр необходимо менять при снижении производительности по воздуху. После 6 месяцев эксплуатации на дисплее появится индикатор L, который указывает на необходимость замены фильтра.

Внимание: фильтры в зависимости от использования можно найти в главе «Дополнительные детали» (страница [192\)](#page-23-1).

# 9.2.1 Демонтаж и монтаж фильтра

1. Отключите прибор, нажмите на отметки в верхней части передней крышки и потяните ее на себя.

2. Возьмитесь за нижнюю перемычку рамки для фильтра и вытащите ее из крепления.

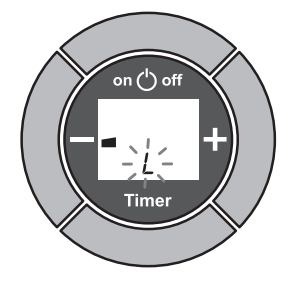

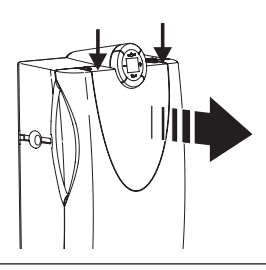

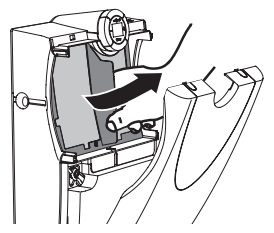

3. Удалите фильтр из рамки для фильтра и установите новый.

Внимание: фильтр F5 должен быть установлен гладкой стороной к перемычке в креплении.

- 4. Вставьте рамку для фильтра в крепление и закройте переднюю крышку до щелчка.
- 5. Держите нажатой кнопку ок. 5 сек., пока индикатор замены фильтра L не погаснет.

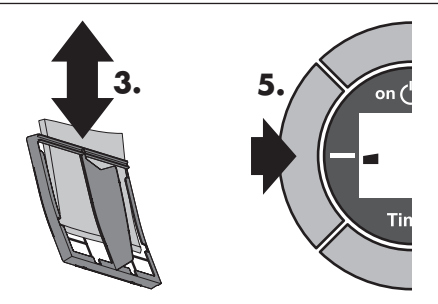

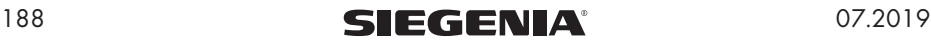

## 9.3 Очистка воздухопровода

#### 9.3.1 Демонтаж защитной решетки

- При сильном загрязнении воздухопровода прибора необходимо произвести его очистку.
- Для этого нужно снять фильтр и защитную решетку.
- Очистку воздуховода разрешается выполнять исключительно специализированным компаниям, которые имеют знания и опыт в области наладки децентрализованных приборов проветривания и ухода за ними.

# А Предупреждение

# Открытые электрические компоненты. Угроза для жизни в результате удара

#### электрическим током или пожара.

- › Вытаскивайте вилку из розетки перед каждым открытием прибора (не тяните за кабель), чтобы отключить прибор от электрической сети.
- › В случае стационарного подключения обесточьте прибор.
- 1. Нажмите на отметки в верхней части передней крышки и одновременно потяните ее на себя. Откройте переднюю крышку так сильно, чтобы она освободилась из креплений. Возьмитесь за нижнюю перемычку рамки для фильтра и вытащите ее из крепления (см. главу «Замена фильтра», страница [188](#page-19-0)).
- 2. Вставьте шлицевую отвертку через отверстие в середине защитной решетки в горизонтальную щель в фиксаторе (в задней части прибора) и сдвиньте назад расположенный внутри слой пенопласта.
- 3. Нажмите на отвертку в фиксаторе, чтобы крепежная лапка сдвинулась.
- 4. Снимите защитную решетку с направляющих.
- 5. Аккуратно очистите воздухопровод вручную, например с помощью пылесоса.

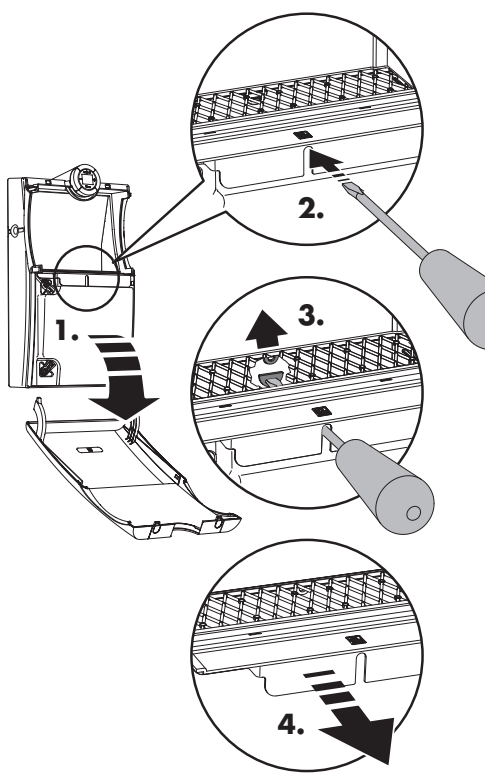

DEUTSCH ENGLISH FRANÇAIS ITALIANO NEDERLANDS POLSKI РУССКИЙ

DEUTSCH | ENGLISH | FRANÇAIS | ITALIANO | NEDERLANDS | POLSKI | **PYCCKMЙ** 

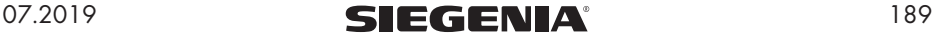

#### 9.3.2 Монтаж защитной решетки

- 1. Установите защитную решетку в правый и левый направляющие пазы.
- 2. Слегка прижмите защитную решетку к задней части прибора, при этом крепежная лапка должна приподняться и встать в фиксатор.

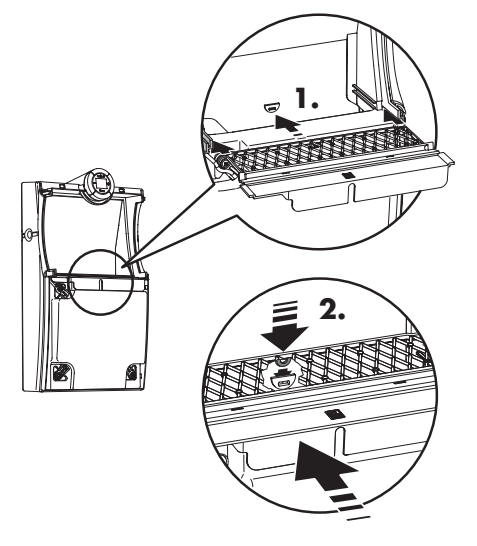

#### 9.3.3 Установка передней крышки

1. Наденьте нижний край передней крышки, расположенной в горизонтальной плоскости, на нижний край прибора.

2. Нажмите на держатели передней крышки и одновременно закройте ее. При этом нижний край передней крышки должен лежать на нижнем краю прибора.

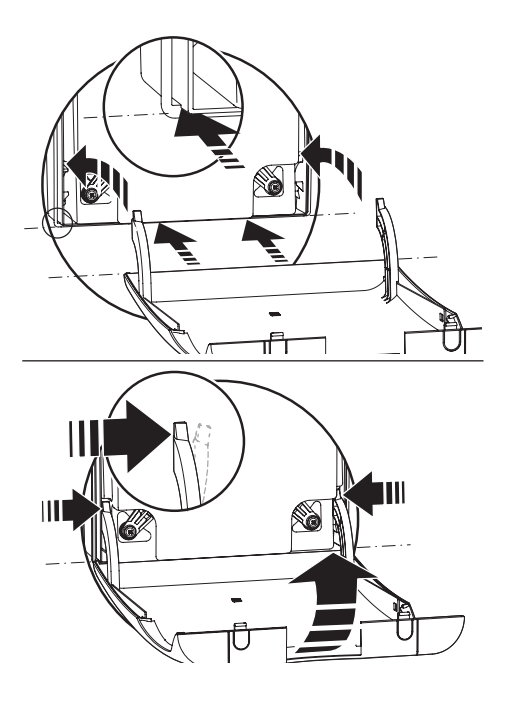

190 **SIEGENIA**<sup>®</sup> 07.2019

# <span id="page-22-0"></span>10. Устранение неисправностей

Ни в коем случае не открывайте и не пытайтесь самостоятельно отремонтировать прибор в случае поломки.

Если в таблице ниже нет описания вашей проблемы, обратитесь в компанию, которая занималась установкой прибора, или напрямую в компанию SIEGENIA по телефону +49 2713931-0

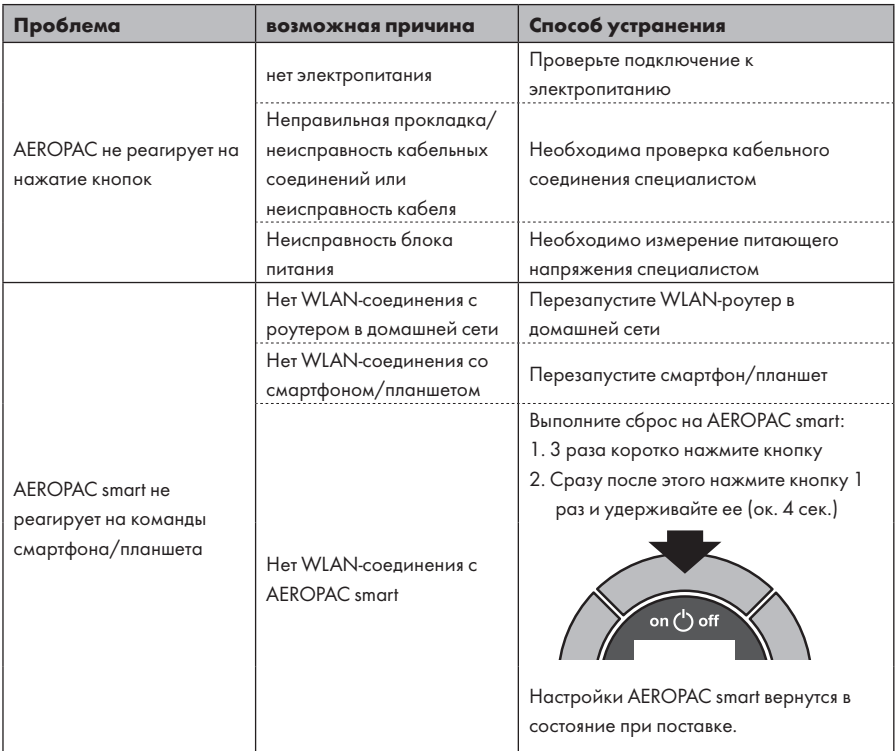

# 10.1 Приложение SIEGENIA Comfort

Подробную информацию по управлению прибором и устранению неисправностей вы найдете на сайте SIEGENIA.

https//smarthome.siegenia.com

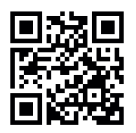

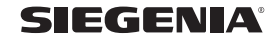

# <span id="page-23-1"></span><span id="page-23-0"></span>11. Дополнительные детали

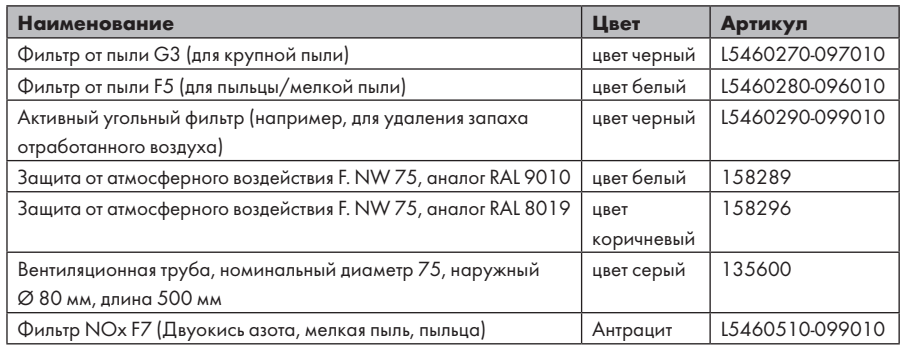

# 12. Технические характеристики

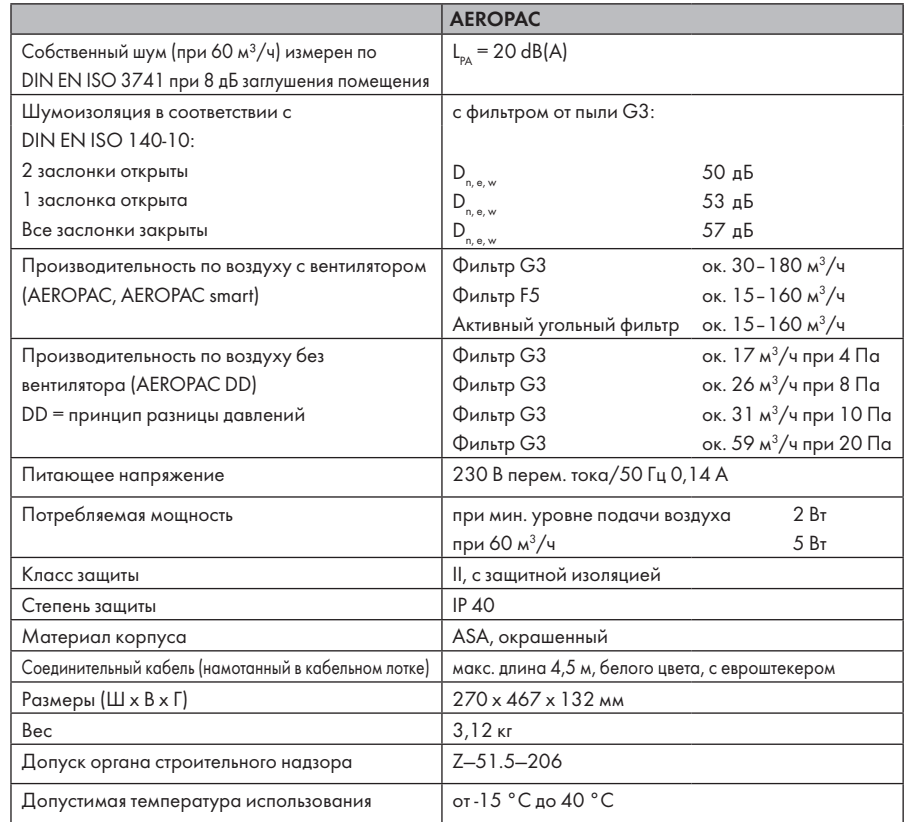

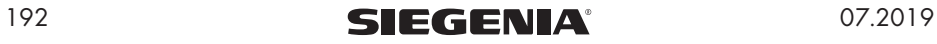

DEUTSCH ENGLISH FRANÇAIS ITALIANO NEDERLANDS POLSKI РУССКИЙ

DEUTSCH | ENGLISH | FRANÇAIS | ITALIANO | NEDERLANDS | POLSKI | PYCCKMЙ

# <span id="page-24-0"></span>Информационные требования (согласно предписанию ЕС 1253/2014)

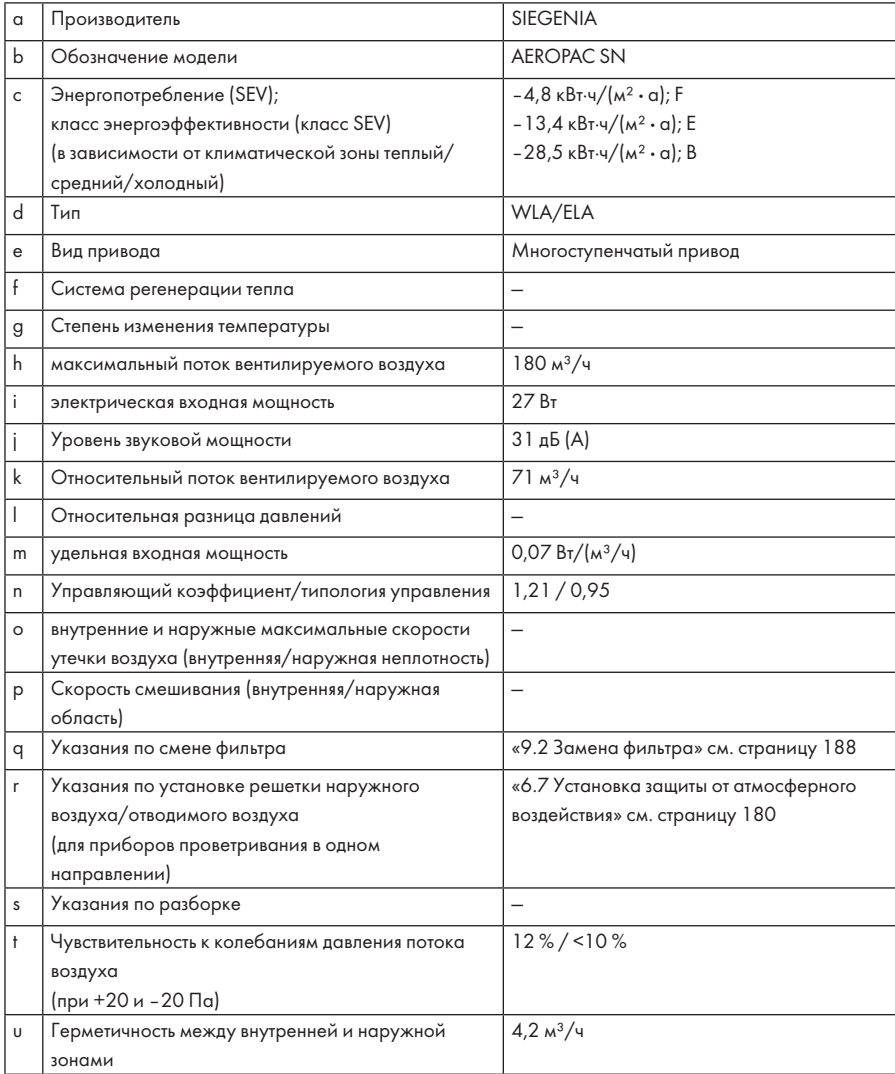

# 13. Предложения по документации

Мы с радостью принимаем рекомендации и предложения по улучшению документации. Отправляйте ваши пожелания по адресу электронной почты dokumentation@siegenia.com.

# <span id="page-25-0"></span>14. Декларация о соответствии стандартам ЕС для маркировки-CE

Мы подтверждаем, что прибор AEROPAC согласно Директиве 2001/95/EG по общей безопасности продуктов соответствует основным требованиям к защите, изложенным в директивах Ассоциации электрического и электронного оборудования.

Для оценки использовались перечисленные ниже стандарты, которые соответствуют указанным выше директивам:

- a) Директива 2014/30/EG об электромагнитной совместимости (EMV) EN 55014-1:2006+A1:2009+A2:2011 EN 55014-2:1997+A1:2001+A2:2008 EN 61000-3-2:2014 EN 61000-3-3:2013 b) Директива о низковольтном оборудовании 2014/35/EG EN 60335-1:2012+A11:2014 EN 62233:2008 c) Директива 2014/53/EG о радиооборудовании (RED) c1) Электромагнитная совместимость: EN 301489-1, V.1.9.2 EN 301 489-17, V.2.2.1 EN 61000-3-2:2014 EN 61000-3-3:2013
- c2) Электробезопасность информационная техника EN 60950-1:2006+A11:2009+A12:2011+A1:2010+A2:2013
- c3) Безопасность жизнедеятельности человека в электромагнитных полях (от 10 МГц до 300 ГГц) EN 62479:2010
- c4) Спектр радиочастот устройства передачи данных в промышленном, медицинском и научном частотном диапазоне 2,4 ГГц EN 300 328 V1.9.1
- d) Директива 2006/42/EG о безопасности машин и оборудования EN 12100:2010, анализ рисков
- e) Директива 2011/65/EU, ограничивающая содержание вредных веществ (RoHs) EN 50581:2012, Техническая документация для оценки электрических и электронных изделий в части ограничения использования опасных веществ

Настоящая декларация действительна для производителей/импортеров внутри Европейского Союза, выдана:

SIEGENIA-AUBI KG Фурнитура и техника проветривания Duisburger Straße 8 D-57234 Wilnsdorf, Германия

Зиген, 27.06.2017

pps. 4. WORLING

DEUTSCH ENGLISH FRANÇAIS ITALIANO NEDERLANDS POLSKI РУССКИЙ

EUTSCH | ENGLISH | FRANCAIS | ITALIANO | NEDERLANDS | POLSKI | PYCCKMN

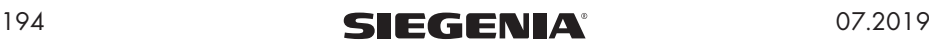

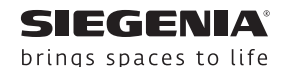

РОССИЯ 107023 г. Москва ул. Малая Семеновская, д. 9, стр. 14Г

Телефон: +7 495 721-17-62 Факс:  $+7495721-11-30$ info-ru@siegenia.com www.siegenia.com

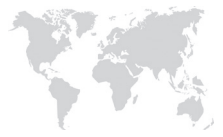

Вы можете найти контакты наших международных филиалов здесь: www.siegenia.com

#### SIEGENIA в мире:

Австрия Телефон: +43 6225 8301 Белоруссия Телефон: +375 17 3143988 Бенилюкс Телефон: +31 85 4861080 Великобритания Телефон: +44 2476 622000 Венгрия Телефон: +36 76 500810 Германия Телефон: +49 271 39310 Италия Телефон: +39 02 9353601

Китай Телефон: +86 316 5998198 Польша Телефон: +48 77 4477700 Россия Телефон: +7 495 7211762 Турция Телефон: +90 216 5934151 Украина Телефон: +38 044 4054969 Франция Телефон: +33 3 89618131 Швейцария Телефон: +41 33 3461010 Южная Корея Телефон: +82 31 7985590

Для получения дальнейшей информации обращайтесь, пожалуйста, к Вашему дилеру: